# **Hanyuu-sama Documentation**

*Release 1.3*

**R/a/dio**

February 27, 2013

# **CONTENTS**

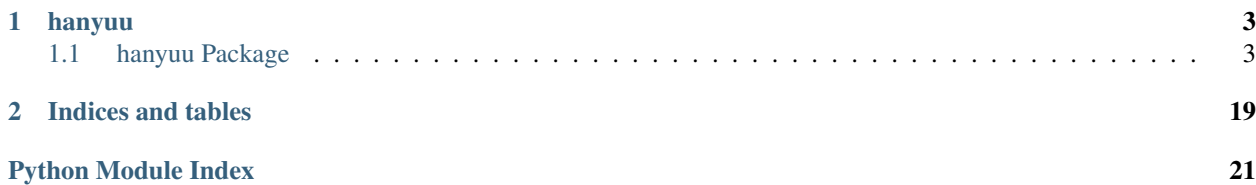

Contents:

# **CHAPTER**

# **ONE**

# **HANYUU**

# <span id="page-6-1"></span><span id="page-6-0"></span>**1.1 hanyuu Package**

# **1.1.1 hanyuu Package**

# <span id="page-6-3"></span>**1.1.2 config Module**

hanyuu.config.**get**(*\*args*, *\*\*kwargs*) See ConfigParser.RawConfigParser

hanyuu.config.**getfloat**(*\*args*, *\*\*kwargs*) See ConfigParser.RawConfigParser

hanyuu.config.**getint**(*\*args*, *\*\*kwargs*) See ConfigParser.RawConfigParser

```
hanyuu.config.has_option(*args, **kwargs)
    See ConfigParser.RawConfigParser
```

```
hanyuu.config.has_section(*args, **kwargs)
    See ConfigParser.RawConfigParser
```

```
hanyuu.config.items(*args, **kwargs)
    See ConfigParser.RawConfigParser
```

```
hanyuu.config.load_configuration(filepaths)
    Creates a new ConfigParser.SafeConfigParser and tries parsing all filepaths given.
```
filepaths should be a list of filenames.

```
Returns nothing, instead assigns itself to the global variable configuration and abstracts itself by calling
create_abstractions()
```
hanyuu.config.**options**(*\*args*, *\*\*kwargs*) See ConfigParser.RawConfigParser

```
hanyuu.config.reload_configuration()
```
Creates a new ConfigParser.SafeConfigParser and passes it the same filenames as given in the last call to [load\\_configuration\(\)](#page-6-2).

This effectively 'reloads' the configuration files.

```
hanyuu.config.sections(*args, **kwargs)
    See ConfigParser.RawConfigParser
```
# <span id="page-7-5"></span>**1.1.3 utils Module**

class hanyuu.utils.**Switch**(*initial*, *timeout=15*) Bases: object

A timed switch. Evaluates truthy if the time has expired, else falsy.

**reset**(*timeout=15*)

# **1.1.4 Subpackages**

# **abstractions Package**

# **abstractions Package**

<span id="page-7-3"></span>package to abstract the database from the rest of the code.

- For users: submodules are grouped by their overarcing thema such as DJ profiles and users in the same submodule, track information in the same submodule, AFK streamer information in the same submodule, etc.
- For developers: submodules should be of the grouping type where closely related data structures are placed together in a module.

#### <span id="page-7-4"></span>**tracks Module**

```
class hanyuu.abstractions.tracks.Length
```
Bases: int

A simple subclass of int to support formatting on it without having to know the exact format or value in the rest of the code.

**format**()

Returns unicode A formatted [hh:]mm:nn string of the integer.

<span id="page-7-0"></span>exception hanyuu.abstractions.tracks.**NoTrackEntry** Bases: exceptions.Exception

Raised when a Song instance accesses Track only attributes without having an audio file attached to it.

<span id="page-7-2"></span>class hanyuu.abstractions.tracks.**Plays**(*song*, *sequence*)

Bases: list

A simple subclass of list to support some extra attributes.

This class is returned when you access  $Track$ .plays and is a collection of play times of the Track in question.

The collection contains datetime.datetime objects or objects that act the same as such with extra methods (for future additions).

```
add(time, dj=None)
```
Adds a played entry to the [Track](#page-8-0) object.

The exact time it was played at. : params time: A datetime.datetime instance.

The DJ that played this track at the time. :params dj: A [hanyuu.abstractions.users.DJ](#page-10-0) instance.

# Returns None

Note: It's good practice to add the DJ argument to all the code already.

The current database however ignores this argument.

#### **last**

Returns The time that last occured.

Return type datetime.datetime object.

#### **remove**(*time*, *dj=None*)

Removes a played entry from the [Track](#page-8-0) object.

The time this was played at. : params time: A datetime.datetime instance.

The DJ that played this track at the time. If this is None it will be ignored otherwise it will be used for exact matching. : params dj: A hanyuu.abstractions.users. DJ instance.

#### Returns None

Note: Currently the *dj* argument is completely ignored.

#### **save**()

Saves changes to the database.

```
class hanyuu.abstractions.tracks.Requests
```
Bases: list

A simple subclass of list to support some extra attributes.

#### **last**

Returns The time that last occured.

Return type datetime.datetime object.

```
class hanyuu.abstractions.tracks.Track(meta, **kwargs)
```
Bases: object

An instance of a known track in our database. This can also be used for adding new tracks.

A 'known' track is one we have seen before. This means there is no difference between tracks we have an audio file of and ones we only know metadata of. The object easily allows you to check if it has a corresponding audio file available or not.

### **artist**

Returns The artist of this song.

Return type unicode

# **filename**

Returns unicode The filename of the audio file.

Raises [NoTrackEntry](#page-7-0) if the song has no audio file.

Note: This is relative to the configured *media.directory* configuration.

#### **filepath**

Returns unicode The full path to the audio file.

Raises [NoTrackEntry](#page-7-0) if the song has no audio file.

#### classmethod **from\_esong\_id**(*id*)

Returns an instance based on the *esong* table ID.

Warning: Don't use this method in production code.

#### classmethod **from\_track\_id**(*id*)

Returns an instance based on the *tracks* table ID.

Warning: Don't use this method in production code.

#### **length**

Returns Length of the song or 0 if none available.

Return type [Length](#page-7-1)

Note: The song length is only 100% accurate if the song has an audio file available. Otherwise it's an approximation from when it was last played.

#### **metadata**

Returns A metadata string of '[artist -] title' where artist is optional

Return type unicode

Note: This uses the *tracks* table if available before trying the other table.

#### <span id="page-9-1"></span>**open**(*\*args*, *\*\*kwargs*)

Opens the associated file and returns a file object.

This handles the path finding for you.

Params unicode mode The mode to be passed to the open () call.

Returns An open file object.

Raises [NoTrackEntry](#page-7-0) if the song has no audio file.

#### <span id="page-9-0"></span>**plays**

Returns A mutable object with all the playing data in it.

Return type [Plays](#page-7-2)

#### **requests**

Returns A mutable objects with all request data in it.

Return type [Requests](#page-8-1)

Raises [NoTrackEntry](#page-7-0) if the song has no audio file.

#### **save**()

Saves all the changes done so far on this object into the database.

Note: This method can do multiple queries to the database depending on the changes done on the object.

Returns The title of this song.

Return type unicode

hanyuu.abstractions.tracks.**create\_metadata\_string**(*track*) Creates a '[artist -] title' string of the [hanyuu.db.models.Track](#page-13-0) instance.

hanyuu.abstractions.tracks.**requires\_track**(*func*)

Decorator that raises [NoTrackEntry](#page-7-0) if the song instance has no associated audio file in the database.

Currently this only checks if *self.\_track* is falsy.

# <span id="page-10-2"></span>**users Module**

A module used for the abstractions of the users part of the database.

```
class hanyuu.abstractions.users.DJ(id=None, name=None)
```
Bases: object

Encapsulates the concept of a DJ in our system.

This abstracts the database from the rest of the code. But does return a database related object since it's a simple one.

# classmethod **resolve\_id**(*id*)

Resolves a DJ identifier to a DJ username.

Returns a class instance or raises DoesNotExist

```
classmethod resolve_name(name)
```
Resolves a DJ username to a DJ identifier.

Returns an integer that is the DJ identifier or 0 if the DJ username does not exist.

#### **db Package**

**db Package**

<span id="page-10-3"></span>**common Module**

**legacy Module**

# <span id="page-10-4"></span>**models Module**

```
class hanyuu.db.models.Base(*args, **kwargs)
```
Bases: peewee.Model

Simple base class to inherit from so all the other models inherit the database connection used.

# **DoesNotExist**

alias of BaseDoesNotExist

# **id** = <peewee.PrimaryKeyField object at 0x24a3fd0>

class hanyuu.db.models.**DJ**(*\*args*, *\*\*kwargs*) Bases: [hanyuu.db.models.Base](#page-10-1)

Models the legacy *djs* table.

# **DoesNotExist** alias of DJDoesNotExist **css** = <peewee.CharField object at 0x24b52d0> **description** = <peewee.TextField object at 0x24b51d0> **id** = <peewee.PrimaryKeyField object at 0x24b50d0> **image** = <peewee.TextField object at 0x24b5210> **name** = <peewee.CharField object at 0x24b5190> **priority** = <peewee.IntegerField object at 0x24b5290> **queue user visible** = <peewee.IntegerField object at 0x24b5250> class hanyuu.db.models.**Fave**(*\*args*, *\*\*kwargs*) Bases: [hanyuu.db.models.Base](#page-10-1) Models the legacy *efave* table. **DoesNotExist** alias of FaveDoesNotExist **id** = <peewee.PrimaryKeyField object at 0x24b85d0> **nickname** = <peewee.ForeignKeyField object at 0x24b8790> **song** = <peewee.ForeignKeyField object at 0x24b87d0> class hanyuu.db.models.**LastFm**(*\*args*, *\*\*kwargs*) Bases: [hanyuu.db.models.Base](#page-10-1) Models the legacy *lastfm* table. **DoesNotExist** alias of LastFmDoesNotExist **id** = <peewee.PrimaryKeyField object at 0x24b5b10>

# **nick** = <peewee.CharField object at 0x24b5bd0>

# **username** = <peewee.CharField object at 0x24b5c10>

class hanyuu.db.models.**NickRequest**(*\*args*, *\*\*kwargs*) Bases: [hanyuu.db.models.Base](#page-10-1)

Models the legacy *nickrequesttime* table.

# **DoesNotExist**

alias of NickRequestDoesNotExist

## **host** = <peewee.TextField object at 0x24b5950>

# **id** = <peewee.PrimaryKeyField object at 0x24b5710>

# **time** = <peewee.DateTimeField object at 0x24b5990>

class hanyuu.db.models.**Nickname**(*\*args*, *\*\*kwargs*) Bases: [hanyuu.db.models.Base](#page-10-1)

Models the legacy *enick* table.

# alias of NicknameDoesNotExist **authcode** = <peewee.CharField object at 0x24b5ed0> **dtb** = <peewee.DateTimeField object at 0x24b5e90> **faves first\_seen** = <peewee.DateTimeField object at 0x24b5e50> **id** = <peewee.PrimaryKeyField object at 0x24b5c90> **nickname** = <peewee.CharField object at 0x24b5e10> class hanyuu.db.models.**Play**(*\*args*, *\*\*kwargs*) Bases: [hanyuu.db.models.Base](#page-10-1) Models the legacy *eplay* table. **DoesNotExist** alias of PlayDoesNotExist **id** = <peewee.PrimaryKeyField object at 0x24b8310> **song** = <peewee.ForeignKeyField object at 0x24b8510> **time** = <peewee.DateTimeField object at 0x24b8550> class hanyuu.db.models.**Queue**(*\*args*, *\*\*kwargs*) Bases: [hanyuu.db.models.Base](#page-10-1) Models the new design *queue* table. **DoesNotExist**

alias of QueueDoesNotExist

- **dj** = <peewee.ForeignKeyField object at 0x24b9410>
- **id** = <peewee.PrimaryKeyField object at 0x24b8e10>

**ip** = <peewee.TextField object at 0x24b93d0>

**song** = <peewee.ForeignKeyField object at 0x24b9350>

**time** = <peewee.DateTimeField object at 0x24b9310>

**track** = <peewee.ForeignKeyField object at 0x24b9390>

**type** = <peewee.IntegerField object at 0x24b92d0>

```
class hanyuu.db.models.Relay(*args, **kwargs)
    Bases: hanyuu.db.models.Base
```
Models the legacy *relays* table.

#### **DoesNotExist**

**DoesNotExist**

alias of RelayDoesNotExist

**active** = <peewee.IntegerField object at 0x24b9a50>

**base\_name** = <peewee.CharField object at 0x24b9850>

**bitrate** = <peewee.IntegerField object at 0x24b9910>

**country** = <peewee.CharField object at 0x24b9ad0>

**disabled** = <peewee.IntegerField object at 0x24b9b10>

**format** = <peewee.CharField object at 0x24b9950>

**id** = <peewee.PrimaryKeyField object at 0x24b9490>

**listener\_limit** = <peewee.IntegerField object at 0x24b9a10>

**listeners** = <peewee.IntegerField object at 0x24b99d0>

**mountpoint** = <peewee.CharField object at 0x24b98d0>

**owner** = <peewee.CharField object at 0x24b9810>

**passcode** = <peewee.CharField object at 0x24b9a90>

**port** = <peewee.IntegerField object at 0x24b9890>

**priority** = <peewee.IntegerField object at 0x24b9990>

**subdomain** = <peewee.CharField object at 0x24b97d0>

<span id="page-13-1"></span>class hanyuu.db.models.**Song**(*\*args*, *\*\*kwargs*)

Bases: [hanyuu.db.models.Base](#page-10-1)

Models the legacy *esong* table.

## <span id="page-13-2"></span>**DoesNotExist**

alias of SongDoesNotExist

# **faves**

```
classmethod from_meta(metadata)
```
Returns the first match found of metadata

Params unicode metadata A string of metadata.

Returns [Song](#page-13-1) instance.

Raises [Song.DoesNotExist](#page-13-2) if no result was found.

Note: This currently does no pre-fetching of the faves and plays

**hash** = <peewee.CharField object at 0x24b81d0>

**hash\_link** = <peewee.CharField object at 0x24b8290>

**id** = <peewee.PrimaryKeyField object at 0x24b8110>

**length** = <peewee.IntegerField object at 0x24b8210>

**meta** = <peewee.TextField object at 0x24b8250>

# **plays**

classmethod **query\_from\_meta**(*metadata*) Returns the first match found of metadata

Params unicode metadata A string of metadata.

Returns peewee. SelectQuery instance.

Note: This currently does no pre-fetching of the faves and plays

<span id="page-13-0"></span>**queued**

# class hanyuu.db.models.**Track**(*\*args*, *\*\*kwargs*) Bases: [hanyuu.db.models.Base](#page-10-1)

Models the legacy *tracks* table.

```
DoesNotExist
    alias of TrackDoesNotExist
```
**acceptor** = <peewee.CharField object at 0x24b8c50>

**album** = <peewee.CharField object at 0x24b8ad0>

**artist** = <peewee.CharField object at 0x24b8a50>

## **filename** = <peewee.TextField object at 0x24b8b10>

classmethod **from\_meta**(*metadata*) Returns the first match found of metadata

Params unicode metadata A string of metadata.

Returns [Track](#page-13-0) instance.

**hash** = <peewee.CharField object at 0x24b8cd0>

**id** = <peewee.PrimaryKeyField object at 0x24b8850>

**last\_editor** = <peewee.CharField object at 0x24b8c90>

**last** played = <peewee.DateTimeField object at 0x24b8b90>

**last\_requested** = <peewee.DateTimeField object at 0x24b8bd0>

**needs\_reupload** = <peewee.IntegerField object at 0x24b8d90>

**priority** = <peewee.IntegerField object at 0x24b8d10>

**queued**

**request\_count** = <peewee.IntegerField object at 0x24b8d50>

**search\_tags** = <peewee.TextField object at 0x24b8b50>

**title** = <peewee.CharField object at 0x24b8a90>

usable = <peewee.IntegerField object at 0x24b8c10>

class hanyuu.db.models.**User**(*\*args*, *\*\*kwargs*) Bases: [hanyuu.db.models.Base](#page-10-1)

Models the legacy *users* table.

# **DoesNotExist**

alias of UserDoesNotExist

**dj** = <peewee.ForeignKeyField object at 0x24b5650>

**id** = <peewee.PrimaryKeyField object at 0x24b5350>

**name** = <peewee.CharField object at 0x24b55d0>

**password** = <peewee.CharField object at 0x24b5610>

**privileges** = <peewee.IntegerField object at 0x24b5690>

# **irc Package**

**irc Package**

**commands Module**

**irclib Module**

**listener Package**

**listener Package**

**requests Package**

# **requests Package**

```
hanyuu.requests.songdelay(val)
```
Gives the time delay in seconds for a specific song request count.

# **Subpackages**

servers Package

<span id="page-15-2"></span>**servers** Package

# **fastcgi** Module

# **status Package**

# **status Package**

<span id="page-15-0"></span>class hanyuu.status.**Base** Bases: object

Simple base class that sets the attribute :attr:cache to a :class:memcache.Client ready to be used.

#### **cache**

class hanyuu.status.**Site** Bases: [hanyuu.status.Base](#page-15-0)

Object that encapsulates state of the website.

# **dj**

Returns the current DJ that is live.

Returns a abstractions.users.DJ object.

# **thread**

Returns the current thread URL.

Returns a unicode string or None

#### class hanyuu.status.**Stream**

Bases: [hanyuu.status.Base](#page-15-0)

Wrapping class around the memcache server and variables relevant to the status of the streaming server.

#### **current**

Gets the current song metadata playing on the master server.

Returns a unicode object.

# **listeners**

Returns the total amount of listeners as an integer.

This is the listeners combined from all relay servers.

#### **online**

Returns if the master server is online or not.

Returns a boolean type.

# **peak\_listeners**

#### class hanyuu.status.**Streamer**

Bases: [hanyuu.status.Base](#page-15-0)

Object that encapsulates state of the AFK streamer.

## **requests\_enabled**

Returns a bool indicating if the AFK streamer accepts requests.

This is False if either Requests got disabled explicitely or the AFK streamer is not streaming at the moment.

## hanyuu.status.**memcache\_client**()

Returns a pylibmc.Client object.

# **streamstatus Module**

## **streamer Package**

#### **streamer Package**

# <span id="page-16-2"></span>**afkstreamer Module**

```
class hanyuu.streamer.afkstreamer.Streamer(attributes)
    Bases: object
```
<span id="page-16-1"></span>Top wrapper of the AFK Streamer. This gives out filenames and metadata to the underlying audio module.

```
close(force=False)
```
Stop the audio pipeline and disconnects from icecast.

```
connect(*args, **kwargs)
```
Deprecated since version 1.2: use [start\(\)](#page-16-0): instead.

#### **connected**

Returns True if the audio modules audio.icecast is currently connected. Else returns False.

```
shutdown(*args, **kwargs)
```
Deprecated since version 1.2: use [close\(\)](#page-16-1): instead.

#### <span id="page-16-0"></span>**start**()

Starts the audio pipeline and connects to icecast.

**supply\_song**()

Returns a tuple of (filename, metadata) to be played next.

# **Subpackages**

#### audio Package

## <span id="page-17-3"></span>**audio** Package

<span id="page-17-1"></span>class hanyuu.streamer.audio.**FileInformation**(*filename*, *metadata=None*) Bases: object

A class that should be returned from the function passed to [Manager](#page-17-0) for file discovery.

This is to make switching functions easier since the [Manager](#page-17-0) doesn't need to know what format the function returns but only know that it returns a [FileInformation](#page-17-1) instance instead.

<span id="page-17-0"></span>class hanyuu.streamer.audio.**Manager**(*source*, *processors=None*, *\*\*options*) Bases: object

A class that manages the audio pipeline. Each component gets a reference to the processor before it.

Note: This is a very cruel pipeline and has specifics to our needs and is in no way a generic implementation.

Nor does it have proper definitions of what should go out or into a processor.

The [Manager](#page-17-0) expects that all registered processors have at least the following characteristics:

- **[start\(\)](#page-18-0)**: Called when **[Manager.start\(\)](#page-18-0)** is called. This should initialize required components. The [Manager](#page-17-0) expects that a call to *close* and *start* is close to equal of recreating the whole instance.
- **[close\(\)](#page-17-2)**: Called when **[Manager.close\(\)](#page-17-2)** is called. This should close down the processor cleanly and if potential long running cleanups are to be done should use the garbage sub package shipped with the audio package.
- **\_\_init\_\_()**: Called when the **[Manager](#page-17-0)** instance is created. This should not start any state dependant parts, these should be done in the *start* method instead.

Gets passed one positional argument that is the previous processor in the chain. Or if the first processor read below.

Gets passed extra keyword arguments if specified in the class attribute *options*. Read more about this attribute below.

The current version expects the first specified processor to take a function as *source* argument. That can be called for the filepath of an audiofile. This first processor is responsible for opening it.

Note: This means the processor doesn't actually need to decode the file but that it is just expected to accept the function as *source*. What it does with the function is not important to the [Manager](#page-17-0).

The current version expects the last specified processor to have several methods available to be used by the [Manager](#page-17-0). These are:

- **[status\(\)](#page-18-1)**: A method that is called when **[status\(\)](#page-18-1)** is called. This should return something of significants to the user.
- <span id="page-17-2"></span>**metadata()**: A method that accepts a single *unicode* argument. This is called whenever new metadata is found at the start of the processor chain.

#### **close**()

Calls the *close* method on all registered processor instances.

Warning: Exceptions are propagated.

#### **get\_source**()

Returns unicode A full file path to an audio file.

The value returned from Manager.source() is expected to be an [FileInformation](#page-17-1) object. But there is one exception to this rule.

When Manager.source() returns a different type it will be used as the positional arguments to the [FileInformation](#page-17-1) constructor by using the *FileInformation(\*returntype)* syntax.

## **processors** = [<class 'hanyuu.streamer.audio.files.FileSource'>, <class 'hanyuu.streamer.audio.encoder.Encoder'>, <class 'hanyuu.streamer.audio.icecast.Icecast'>] A list of processors that are instanced in order and are passed their previous friend as first argument.

# <span id="page-18-0"></span>**start**()

Calls the *start* method on all registered processor instances.

This method does nothing if a previous call to  $start()$  was successful but  $close()$  was not called in between the two calls.

Warning: Exceptions are propagated.

# <span id="page-18-1"></span>**status**()

Calls the *status* method on the last processor in the chain.

If no method was found returns False instead.

hanyuu.streamer.audio.**test\_config**(*password=None*)

hanyuu.streamer.audio.**test\_dir**(*directory=u'/media/F/Music'*, *files=None*)

#### <span id="page-18-2"></span>**encoder** Module

class hanyuu.streamer.audio.encoder.**Encoder**(*source*, *lame\_settings*)

Bases: object

An Encoder class that handles the encoder subprocess underneath.

This expects various things from the **source** given.

The source should have the following characteristics:

- **read()**: A function that accepts a single integer argument that is the amount of bytes to return. It should return PCM audio data in a supported format.
- **sample\_rate**: The sample rate of the audio data. This should be the full integer of the sample rate (44100 instead of 44.1)

**bits\_per\_sample**: The bits per sample of the audio data. This can be 16, 24 and 32 bits.

### **close**()

This calls the [EncoderInstance.close\(\)](#page-19-0) method on the [EncoderInstance](#page-19-1).

#### **encoding\_settings** = None

The settings for encoding to pass to lame as a list.

**options** = [(u'lame\_settings', [u'–cbr', u'-b', u'192', u'–resample', u'44.1'])]

## **report\_close**()

This method is called by the [EncoderInstance](#page-19-1) class when it gets closed or an error occurs in the instance. This should handle the case gracefully and even restart the instance if the close was unintentional by the user.

The method registers the [EncoderInstance](#page-19-1) instance for garbage collection by the garbage module.

#### **restart**()

This method rather then restart, destroys and then recreates the underlying [EncoderInstance](#page-19-1) instance.

# **start**()

This clears our *alive* flag and starts a new [EncoderInstance](#page-19-1) instance by calling [start\\_instance\(\)](#page-19-2).

#### <span id="page-19-2"></span>**start\_instance**()

This method is responsible for creating and starting the [EncoderInstance](#page-19-1) class instances.

This creates a new [EncoderInstance](#page-19-1) instance and calls the [EncoderInstance.start\(\)](#page-19-3) method on it.

After the call to 'start' returns the new instance is assigned to instance.

<span id="page-19-1"></span>class hanyuu.streamer.audio.encoder.**EncoderInstance**(*encoder\_manager*) Bases: object

<span id="page-19-0"></span>Class that represents a subprocessed encoder.

**close**()

```
read(size=4096, timeout=10.0)
```
<span id="page-19-3"></span>**run**()

**start**()

```
switch_source(new_source)
```

```
write(data)
```
class hanyuu.streamer.audio.encoder.**GarbageInstance**(*item=None*) Bases: [hanyuu.streamer.audio.garbage.Garbage](#page-21-0)

**collect**()

```
hanyuu.streamer.audio.encoder.LAME_BIN = u'lame'
     The path to the LAME binary. This can be just 'lame' on bash environments.
```
<span id="page-19-4"></span>**files** Module Module that handles file access and decoding to PCM.

It uses python-audiotools for the majority of the work done.

exception hanyuu.streamer.audio.files.**AudioError** Bases: exceptions.Exception

Exception raised when an error occurs in this module.

class hanyuu.streamer.audio.files.**AudioFile**(*filename*) Bases: object

A Simple wrapper around the audiotools library.

This opens the filename given wraps the file in a PCMConverter that turns it into PCM of format 44.1kHz, Stereo, 24-bit depth.

#### **close**()

Registers self for garbage collection. This method does not close anything and only registers itself for colleciton.

**progress**(*current*, *total*)

Dummy progress function

```
read(size=4096, timeout=0.0)
```
Returns at most a string of size *size*.

The *timeout* argument is unused. But kept in for compatibility with other read methods in the *audio* module.

class hanyuu.streamer.audio.files.**FileSource**(*source\_function*) Bases: object

#### **change\_source**()

Calls the source function and returns the result if not None.

```
close()
```

```
initialize()
```
Sets the initial source from the source function.

```
read(size=4096, timeout=10.0)
```

```
skip()
```
#### **start**()

Starts the source

class hanyuu.streamer.audio.files.**GarbageAudioFile**(*item=None*) Bases: [hanyuu.streamer.audio.garbage.Garbage](#page-21-0)

Garbage class of the AudioFile class

#### **collect**()

Tries to close the AudioFile resources when called.

## <span id="page-20-0"></span>**icecast** Module

```
class hanyuu.streamer.audio.icecast.Icecast(source, config)
    Bases: object
```
#### **close**()

Closes the libshout object and tries to join the thread if we are not calling this from our own thread.

# **connect**()

Connect the libshout object to the configured server.

```
connected()
```
Returns True if the libshout object is currently connected to an icecast server.

```
connecting_timeout = 5.0
```
The time to wait when we lose connection by cause of external behaviour.

**metadata**(*metadata*)

**nonblocking**(*state*)

```
options = [('icecast config', {}))]
```
Options that \_\_init\_\_() should get passed from the pipeline manager when being created. (See [hanyuu.streamer.audio.Manager](#page-17-0) for more information.)

**read**(*size*, *timeout=None*)

#### **reboot\_libshout**() Internal method

Tries to recreate the libshout object.

# **run**()

**setup\_libshout**() Internal method

Creates a libshout object and puts the configuration to use.

# **start**()

Starts the thread that reads from source and feeds it to icecast.

#### **switch\_source**(*new\_source*)

Tries to change the source without disconnect from icecast.

```
class hanyuu.streamer.audio.icecast.IcecastConfig(attributes=None)
    Bases: dict
```
Simple dict subclass that knows how to apply the keys to a libshout object.

```
setup(shout)
```
Setup 'shout' configuration by setting attributes on the object.

'shout' is a pylibshout.Shout object.

```
exception hanyuu.streamer.audio.icecast.IcecastError
    Bases: exceptions.Exception
```
# Subpackages

# garbage Package

### <span id="page-21-1"></span>**garbage** Package

class hanyuu.streamer.audio.garbage.**Collector** Bases: object

**add**(*garbage*)

classmethod **add\_hook**(*hook*)

#### **info**()

Returns a list of GarbageInfo objects containing information about current pending garbage.

#### **instance** = <hanyuu.streamer.audio.garbage.Collector object at 0x3cda2d0>

#### **run**()

<span id="page-21-0"></span>class hanyuu.streamer.audio.garbage.**Garbage**(*item=None*) Bases: object

#### **collect**()

Gets called on each collection cycle.

Should return True if the garbage got cleaned up properly, False if it requires another collect in the next cycle.

# **collector** = <hanyuu.streamer.audio.garbage.Collector object at 0x3cda2d0>

```
class hanyuu.streamer.audio.garbage.Singleton(mcs, name, bases, dict)
    Bases: type
```
**CHAPTER**

**TWO**

# **INDICES AND TABLES**

- <span id="page-22-0"></span>• *genindex*
- *modindex*
- *search*

# **PYTHON MODULE INDEX**

# <span id="page-24-0"></span>h

hanyuu.\_\_init\_\_, [3](#page-6-3) hanyuu.abstractions, [4](#page-7-3) hanyuu.abstractions.tracks, [4](#page-7-4) hanyuu.abstractions.users, [7](#page-10-2) hanyuu.config, [3](#page-6-3) hanyuu.db, [7](#page-10-3) hanyuu.db.common, [7](#page-10-3) hanyuu.db.models, [7](#page-10-4) hanyuu.requests, [12](#page-15-1) hanyuu.requests.servers, [12](#page-15-2) hanyuu.status, [12](#page-15-0) hanyuu.streamer, [13](#page-16-2) hanyuu.streamer.afkstreamer, [13](#page-16-2) hanyuu.streamer.audio, [14](#page-17-3) hanyuu.streamer.audio.encoder, [15](#page-18-2) hanyuu.streamer.audio.files, [16](#page-19-4) hanyuu.streamer.audio.garbage, [18](#page-21-1) hanyuu.streamer.audio.icecast, [17](#page-20-0) hanyuu.utils, [4](#page-7-5)